## SAP ABAP table PMCOSUM OP {PMCO (OLC) Structure for Displaying Totals Records}

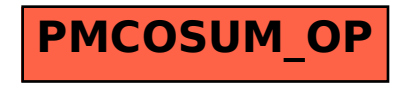